## **Introducción a GeneXus X Evolution 2**

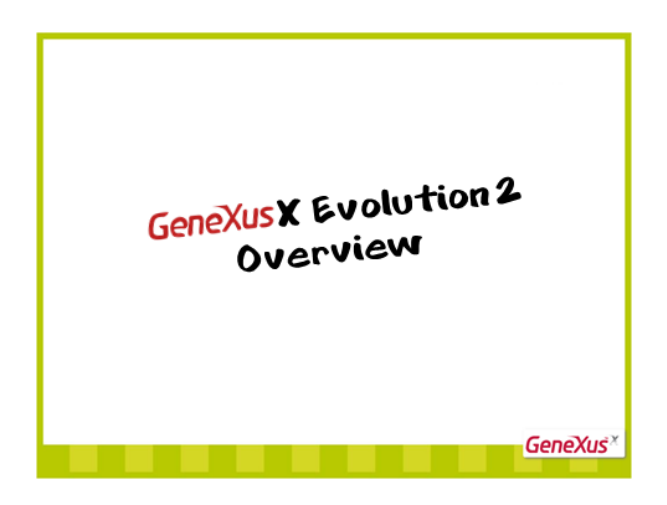

GeneXus X Evolution 2 está especialmente enfocada en el desarrollo de aplicaciones para Smart Devices.

También se incluye la generación de aplicaciones Web basadas en HTML5 y CSS3, la implementación automática de la nube y un sistema de seguridad incorporado, entre otras cosas.

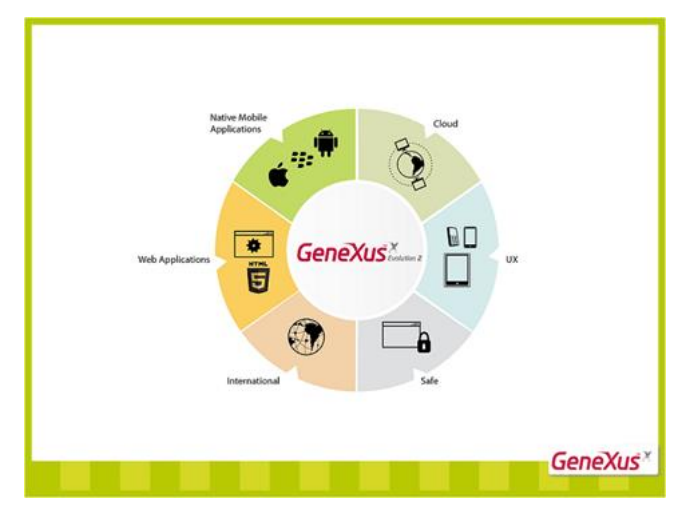

Al momento de abrir una KB de una versión anterior, con la versión GeneXus X Evolution 2, se realiza un proceso de conversión.

Este proceso se cumple debido a que es necesario adaptar la estructura de la KB a la nueva versión e incorporar mayor conocimiento.

Aunque el proceso de conversión es sencillo, se recomiendan seguir los siguientes pasos, ya que este proceso asegura el correcto funcionamiento de la aplicación en la nueva versión.

- El primer paso es la Preparación de la KB
	- o Consiste en ralizar un respaldo de la KB en la versión anterior y el borrado de Environments no utilizados
- El segundo paso es la Conversión de la KB a la versión GeneXus X Evolution2
- o Consiste en ejecutar el proceso de conversión propiamente dicho, que implica abrir la KB con la nueva versión
- Luego el paso 3 consiste en Ajustar la KB en la nueva versión
	- o Esto significa analizar los aspectos de compatilibilidad con respecto a la versión anterior
- El último paso es el Análisis Detallado
	- o Consiste en realizar un Rebuild all de la KB en la nueva versión, comparando las navegaciones con la versión anterior

Recomendamos revisar la documentación asociada, ya que todos estos pasos están documentados en forma detallada.

[http://wiki.gxtechnical.com/commwiki/servlet/hwikibypageid?6052]

[\[http://wiki.gxtechnical.com/commwiki/servlet/hwikibypageid?15119\]](http://wiki.gxtechnical.com/commwiki/servlet/hwikibypageid?15119)

Una vez convertida la KB, no es posible abrirla con versiones anteriores, por eso es muy importante realizar un respaldo antes de ejecutar el proceso de conversión.

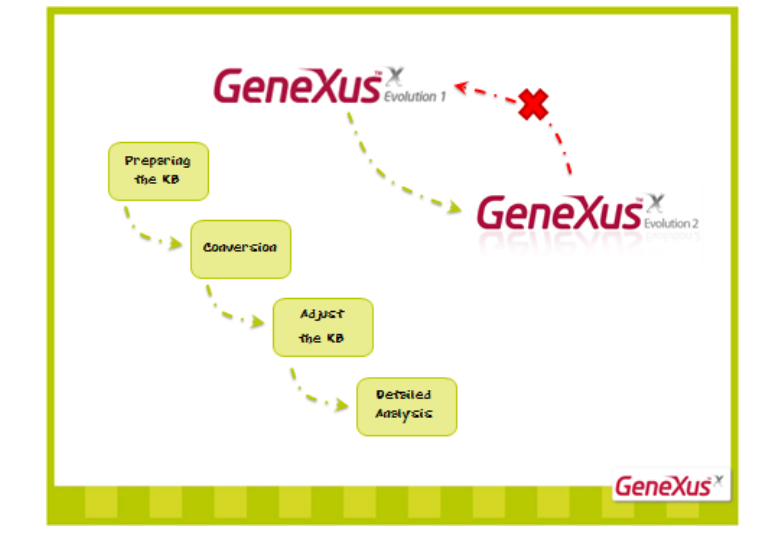

Además de las nuevas características incluidas en esta versión, la evolución de las aplicaciones Web y el nuevo Generador para Smart Devices, también los invitamos a conocer lo nuevo de GeneXus Server y GXflow de la mueva versión X Evolution2.

Recomendamos realizar los cursos asociados a cada uno de los temas para conocer en detalle estas nuevas implementaciones y funcionalidades.

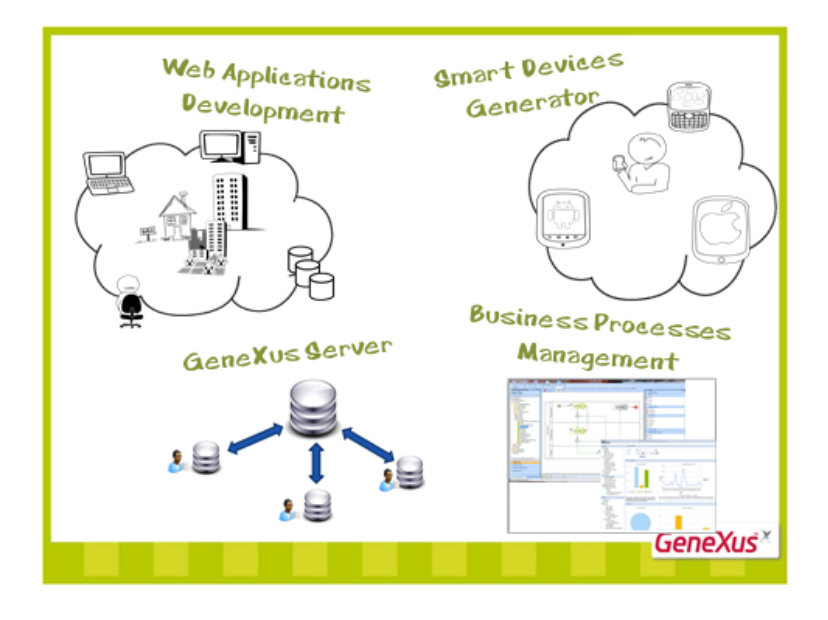

Los recursos disponibles para descubrir y conocer a fondo esta nueva versión de GeneXus son:

- Sitio de Capacitación: training.genexus.com
- o Donde es posible encontrar todos los cursos mencionados antes
- Información sobre GeneXus X Ev2: genexus.com/evolution2
	- o Aquí podrán encontrar información general sobre esta versión
- Documentación técnica sobre GeneXus X Ev2: gxtechnical.com/xev2
	- o Aquí se encuentra toda la documentación técnica asociada a la versión, como ser los pasos a seguir para el proceso de conversión mencionado anteriormente
- Documentación técnica sobre Smart Devices: en gxtechnical.com/sd
	- o Toda la documentación técnica asociada al nuevo generador para desarrollar aplicaciones para Smart Devices.
- Y por último, Soporte: en gxtechnical.com/issuetracking
	- o Desde aquí podrá contactarse con el Equipo de Soporte, para evacuar sus dudas o consultas sobre esta versión

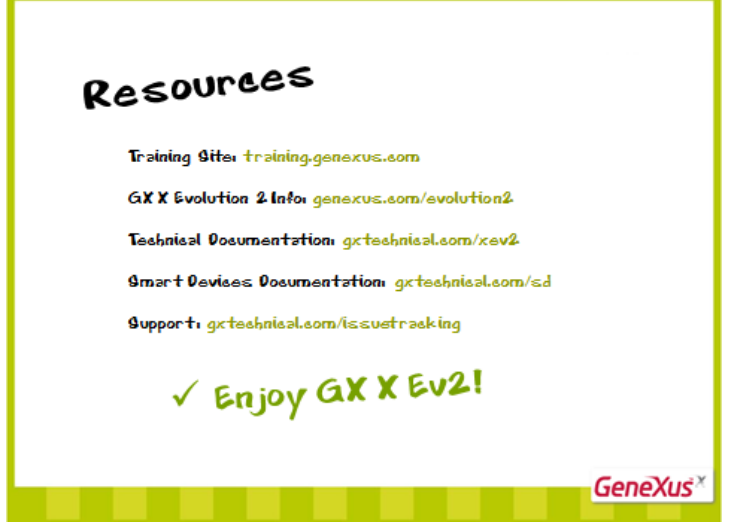

Los invitamos entonces a descubrir, conocer y disfrutar GeneXus X Evolution2!